# LOYOLA COLLEGE (AUTONOMOUS), CHENNAI - 600 034

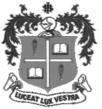

### M.C.A.DEGREE EXAMINATION - COMPUTER APPLICATIONS

#### FOURTHSEMESTER - APRIL 2017

### **CA 4959- DATABASE ADMINISTRATION**

Date: 29-04-2017 Dept. No. Max.: 100 Marks

Time: 09:00-12:00

#### Part -A

### Answer All the questions

(10X2=20)

- 1. Write down the services available in Oracle 10g.
- 2. What is cold backup?
- 3. What are tablespaces?
- 4. Write the syntax and example to create an index.
- 5. What are aggregate functions?
- 6. Which trigger is applicable on views?
- 7. What is the use of "difference table"?
- 8. What is shared lock?
- 9. How Oracle detects deadlock and prevents?
- 10. What is the usage of Recover Command?

#### Part - B

### **Answer All the questions**

(5X8=40)

- 11. a) Write down the steps to create and configure a database.
  - (OR)
- b) Explain the Grid and Cloud architecture of Oracle 10g?
  - 12. a) What are roles? Write any four predefined roles in Oracle.

(OR)

- b) How to grant and withdraw the privileges? Give examples.
  - 13 a) What are explicit cursors? give example.

(OR)

- b) What are indexes? What is the advantages of using index? Give an example to create an index on more than one column.
- 14. a) Explain the contents of UTLBSTAT. SQL.

(OR)

- b) Write down the steps to run SQL Access Advisor.
- 15. a) Write down the types of database failures.

(OR

b) Explain the RMAN Architecture.

#### Part C

## **Answer Any TWO questions**

(2X20=40)

- 16 i) Explain Oracle database architecture with block diagram.
- ii) Explain the process of Creating, Editing and Deleting tablespace and retrieve the tablespace information through OEM.
- 17 i) What are packages? Give an example to overload a package.
  - ii) How to Create, Alterand Remove the undo tablespace?
  - 18. i) How to take backup of Data files, Control files and Archived Redo log?
    - ii) Write a stored procedure to read necessary values and add them to Employee table.

Validate the employee with the minimum of 19 years. If not display an error message.

Schema: EMPLOYEE(Empno, Name, DOB, Job)

\$\$\$\$\$\$\$\$